## **Probleme mit einer bestimmten Webseite**

Wenn Sie Probleme mit dem Aufrufen einer bestimmten Webseite haben, kann dies viele Gründe haben.

## **Veralteter Browser**

Insbesondere wenn Sie mit dem Internet Explorer im Web unterwegs sind, kann es leicht sein, dass Ihr Browser veraltet ist.

Versuchen Sie diesen zu aktualisieren oder laden Sie sich eine Alternative (z.B. [Google Chrome](http://www.google.com/chrome/), [Mozilla Firefox\)](https://www.mozilla.org/de/firefox/new/) herunter.

## **Veraltete Plugins**

Aktualisieren Sie die am häufigsten verwendeten Plugins.

- lava
- [Adobe Flash Player](http://get.adobe.com/de/flashplayer/)

## **Cache leeren**

Leeren Sie die Zwischenspeicher (Cache) Ihres Browsers um etwaige Rückstände zu entfernen.

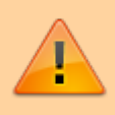

**Vorsicht:** Es kann sein, dass Browserverlauf dabei gelöscht wird. Das ist nicht weiter schlimm, sollte aber im Voraus bedacht werden.

- [Cache leeren in Google Chrome](https://support.google.com/accounts/answer/32050?hl=de)
- [Cache leeren in Mozilla Firefox](https://support.mozilla.org/de/kb/Wie-Sie-den-Cache-leeren-konnen)
- [Cache leeren in Microsoft Internet Explorer](http://support.microsoft.com/kb/508440/de-ch)

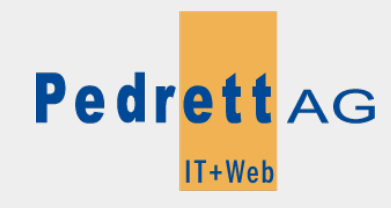

Dieses Dokument stammt aus dem Wiki der Pedrett IT+Web AG. Unter Berücksichtigung der [Nutzungsbedingungen](http://wiki.pitw.ch/doku.php/info:nutzungsbedingungen) ist eine Weiterverbreitung des Inhalts erlaubt, solange die [Pedrett IT+Web AG](http://www.pitw.ch) als Autor genannt wird.

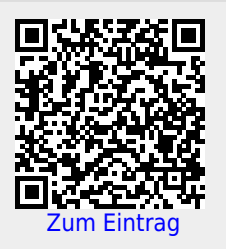